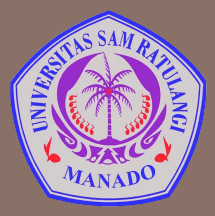

UNIVERSITAS SAM RATULANGI MANADO FAKULTAS TEKNIK, JURUSAN TEKNIK ELEKTRO Program Studi S-1 Teknik Informatika

# **Review dan Module**

Mata Kuliah: Algoritma & Logika Informatika (IFC3504)

**Alwin M. Sambul**, S.T., M.Eng., Ph.D.

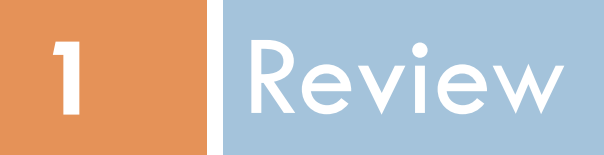

Analisa program: hitung\_ip.py

```
# program utama: menghitung IP
ulang = Truewhile ulang:
    bobot nilai = \{^{\text{H}}\text{A}^{\text{H}}:4, \frac{\text{H}}{\text{B}^{\text{H}}}:3, \frac{\text{H}}{\text{C}^{\text{H}}}:2, \frac{\text{H}}{\text{D}^{\text{H}}}:1, \frac{\text{H}}{\text{E}^{\text{H}}}:0 \}ada mk lagi = Truetot sks = 0
    \text{tot} bobot = 0
    data mk = []while ada mk lagi:
         mk = input("Nama MK: ")sks = int(input('SKS: ')))tot sks += sks
          nilai = input("Nilai:")tot bobot += bobot nilai[nilai] * sks
          data mk.append([mk, sks, nilai])
          ada mk lagi = ulangi("Ada MK lagi?")
    print("\nDAFTAR MK:")
     for i in range(len(data mk)):
          baris = str(i+1)+". "+data_mk[i][0]+"("+str(data_mk[i][1])+"sks
          print(format(baris,"<25"),": Nilai ",data mk[i][2])
     ip = tot_{bobot} / tot_{sks}print("\nINDEX PRESTASI: ",ip)
     ulang = ulangi("Ulangi perhitungan IP?")
```

```
# program utama: menghitung IP
ulang = TrueBoolean flag untuk iterasi<br>
Bobot niiai = {"A":4, "B":3, "C":2, "D":1, "E":0 }
while ulang:
    ada mk lagi = Truetot sks = 0
    \text{tot} bobot = 0
    data mk = []while ada mk lagi:
        mk = input("Nama MK: ")sks = int(input('SKS: ')))tot sks \pm sks
        nilai = input("Nilai:")tot bobot += bobot nilai[nilai] * sks
        data mk.append([mk, sks, nilai])
        ada mk lagi = ulangi("Ada MK lagi?")
    print("\nDAFTAR MK:")
    for i in range(len(data mk)):
        baris = str(i+1)+". "+data_mk[i][0]+"("+str(data_mk[i][1])+"sks
        print(format(baris,"<25"),": Nilai ",data mk[i][2])
    ip = tot_{bobot} / tot_{sks}print("\nINDEX PRESTASI: ",ip)
    ulang = ulangi("Ulangi perhitungan IP?")
```

```
program utama: menghitung IP
                                     Kendali iteratif dengan while ulang = True
 ille ulang:
    bobot nilai = \{^{\circ}A^{\circ}:4, \frac{\circ}{}B^{\circ}:3, \frac{\circ}{}C^{\circ}:2, \frac{\circ}{}D^{\circ}:1, \frac{\circ}{}E^{\circ}:0\}ada mk lagi = Truetot sks = 0
    \text{tot} bobot = 0
    data mk = []while ada mk lagi:
         mk = input("Nama MK: ")sks = int(input("SKS: ''))tot sks \equiv sks
         nilai = input("Nilai:")tot bobot += bobot nilai[nilai] * sks
         data mk.append([mk, sks, nilai])
         ada mk lagi = ulangi("Ada MK lagi?")
    print("\nDAFTAR MK:")
    for i in range(len(data mk)):
         baris = str(i+1)+". "+data_mk[i][0]+"("+str(data_mk[i][1])+"sks)
         print(format(baris,"<25"),": Nilai ",data mk[i][2])
    ip = tot_{bobot} / tot_{sks}print("\nINDEX PRESTASI: ",ip)
    ulang = ulangi("Ulangi perhitungan IP?")
```
**6** 

```
program utama: menghitung IP
Dictionary untuk memetakan nilai ke bobot bobot nilai = \{^{\circ}A^{\circ}:4, \frac{\circ}{}B^{\circ}:3, \frac{\circ}{}C^{\circ}:2, \frac{\circ}{}D^{\circ}:1, \frac{\circ}{}E^{\circ}:0\}ada mk 1aq1 = True
    tot sks = 0\text{tot} bobot = 0
    data mk = []while ada mk lagi:
        mk = input("Nama MK: ")sks = int(input('SKS: ')))tot sks \equiv sks
         nilai = input("Nilai:")tot bobot += bobot nilai[nilai] * sks
         data_mk.append([mk,sks,nilai])
         ada mk lagi = ulangi("Ada MK lagi?")
    print("\nDAFTAR MK:")
    for i in range(len(data mk)):
         baris = str(i+1) +". "+data_mk[i][0]+"("+str(data_mk[i][1])+"sks
         print(format(baris, "25"), ": Nilai ", data mk[i][2])
    ip = tot_{bobot} / tot_{sks}print("\nINDEX PRESTASI: ",ip)
    ulang = ulangi("Ulangi perhitungan IP?")
```

```
# program utama: menghitung IP
ulang = Truewhile ulang:
    bobot_nilai = {"A":4, "B":3, "C":2, "D":1, "E":0 }
    sun mk rayı
    \cot sks = 0
                           Inisialisasi \text{tot} bobot = 0
    data mk = 11While ada mk lagi:
        mk = input("Nama MK: ")sks = int(input('SKS: ')))tot sks \equiv sks
        nilai = input("Nilai:")tot bobot += bobot nilai[nilai] * sks
        data mk.append([mk, sks, nilai])
        ada mk lagi = ulangi("Ada MK lagi?")
    print("\nDAFTAR MK:")
    for i in range(len(data mk)):
        baris = str(i+1)+". "+data_mk[i][0]+"("+str(data_mk[i][1])+"sks
        print(format(baris,"<25"),": Nilai ",data mk[i][2])
    ip = tot_{bobot} / tot_{sks}print("\nINDEX PRESTASI: ",ip)
    ulang = ulangi("Ulangi perhitungan IP?")
```

```
# program utama: menghitung IP
ulang = Truewhile ulang:
     bobot nilai = \{^{\text{H}}\text{A}^{\text{H}}:4, \frac{\text{H}}{\text{B}^{\text{H}}}:3, \frac{\text{H}}{\text{C}^{\text{H}}}:2, \frac{\text{H}}{\text{D}^{\text{H}}}:1, \frac{\text{H}}{\text{E}^{\text{H}}}:0 \}ada mk lagi = Truetot sks = 0int_{bath} = 0\frac{\text{data m}{k} = [] List
          mk = input("Nama MK: ")sks = int(input('SKS: ')))tot sks \equiv sks
          nilai = input("Nilai:")tot bobot += bobot nilai[nilai] * sks
          data mk.append([mk, sks, nilai])
          ada mk lagi = ulangi("Ada MK lagi?")
     print("\nDAFTAR MK:")
     for i in range(len(data mk)):
          baris = str(i+1)+". "+data_mk[i][0]+"("+str(data_mk[i][1])+"sks
          print(format(baris,"<25"),": Nilai ",data mk[i][2])
     ip = tot_{bobot} / tot_{sks}print("\nINDEX PRESTASI: ",ip)
     ulang = ulangi("Ulangi perhitungan IP?")
```

```
# program utama: menghitung IP
ulang = Truewhile ulang:
    bobot_nilai = {"A":4, "B":3, "C":2, "D":1, "E":0 }
    ada mk lagi = Truetot sks = 0tot_bobot = 0<br>data_mk = [] Kendali iteratif dengan while
        mk = input("Nama MK: ")sks = int(input("SKS: ''))tot sks += sks
        nilai = input("Nilai:")tot bobot += bobot nilai[nilai] * sks
        data_mk.append([mk,sks,nilai])
        ada mk lagi = ulangi("Ada MK lagi?")
    print ("\nDAFTAR MK:")
    for i in range(len(data mk)):
        baris = str(i+1)+". "+data_mk[i][0]+"("+str(data_mk[i][1])+"sks
        print(format(baris, "25"), ": Nilai ", data mk[i][2])
    ip = tot_{bobot} / tot_{sks}print("\nINDEX PRESTASI: ",ip)
    ulang = ulangi("Ulangi perhitungan IP?")
```

```
# program utama: menghitung IP
ulang = Truewhile ulang:
     bobot nilai = \{^{\text{H}}\text{A}^{\text{H}}:4, \frac{\text{H}}{\text{B}^{\text{H}}}:3, \frac{\text{H}}{\text{C}^{\text{H}}}:2, \frac{\text{H}}{\text{D}^{\text{H}}}:1, \frac{\text{H}}{\text{E}^{\text{H}}}:0 \}ada mk lagi = Truetot sks = 0
     \text{tot} bobot = 0
     data_m k = []while ada mk last
         mk = input("Nama MK: ")Input dari keyboard sks = int(input('SKS: ''))\text{tot} sks \text{+} sks
          nilai = input("Nilai:")tot bobot += bobot nilai[nilai] * sks
          data mk.append([mk, sks, nilai])
          ada mk lagi = ulangi("Ada MK lagi?")
     print("\nDAFTAR MK:")
     for i in range(len(data mk)):
          baris = str(i+1)+". "+data_mk[i][0]+"("+str(data_mk[i][1])+"sks
          print(format(baris,"<25"),": Nilai ",data mk[i][2])
     ip = tot_{bobot} / tot_{sks}print("\nINDEX PRESTASI: ",ip)
     ulang = ulangi("Ulangi perhitungan IP?")
```

```
# program utama: menghitung IP
ulang = Truewhile ulang:
    bobot nilai = \{^{\circ}A^{\circ}:4, \frac{\circ}{}B^{\circ}:3, \frac{\circ}{}C^{\circ}:2, \frac{\circ}{}D^{\circ}:1, \frac{\circ}{}E^{\circ}:0\}ada mk lagi = Truetot sks = 0
    \text{tot} bobot = 0
    data mk = []while ada mk lagi:
         mk = input('Name MK: ')sks = int(input("SKs:"))Konversi antar tipe data tot sks \pm sks
         nilai = input("Nilai:")tot bobot += bobot nilai[nilai] * sks
         data mk.append([mk, sks, nilai])
         ada mk lagi = ulangi("Ada MK lagi?")
    print("\nDAFTAR MK:")
    for i in range(len(data mk)):
         baris = str(i+1)+". "+data_mk[i][0]+"("+str(data_mk[i][1])+"sks
         print(format(baris,"<25"),": Nilai ",data mk[i][2])
    ip = tot_{bobot} / tot_{sks}print("\nINDEX PRESTASI: ",ip)
    ulang = ulangi("Ulangi perhitungan IP?")
```

```
# program utama: menghitung IP
ulang = Truewhile ulang:
   bobot_nilai = {"A":4, "B":3, "C":2, "D":1, "E":0 }
    ada mk lagi = Truetot sks = 0
   \text{tot} bobot = 0
   data mk = []while ada mk lagi:
       mk = input("Nama MK: ")1) Method append utk 
        sks = int(input("SKS:"))tot sks \equiv sks
                                                    tambah elemen list 
        nilai = input("Nilai:")tot bobot += bobot nilai[nilai] * sks
                                               2) List dalam list data mk.append([mk, sks, nilai])
       ada mk lagi = ulangi ("Ada Mk lagi?")
    print("\nDAFTAR MK:")
    for i in range(len(data mk)):
        baris = str(i+1)+". "+data_mk[i][0]+"("+str(data_mk[i][1])+"sks
        print(format(baris,"<25"),": Nilai ",data mk[i][2])
    ip = tot_{bobot} / tot_{sks}print("\nINDEX PRESTASI: ",ip)
    ulang = ulangi("Ulangi perhitungan IP?")
```

```
# program utama: menghitung IP
ulang = Truewhile ulang:
     bobot nilai = \{^{\text{H}}\text{A}^{\text{H}}:4, \frac{\text{H}}{\text{B}^{\text{H}}}:3, \frac{\text{H}}{\text{C}^{\text{H}}}:2, \frac{\text{H}}{\text{D}^{\text{H}}}:1, \frac{\text{H}}{\text{E}^{\text{H}}}:0 \}ada mk lagi = Truetot sks = 0
     \text{tot} bobot = 0
     data mk = []while ada mk lagi:
          mk = input("Nama MK: ")sks = int(input("SKS:"))tot sks \pm sks
          nilai = input("Nilai:")tot bobot += bobot nilai[nilai] * sks
          data mk.append([mk, sks, nilai])
                                                              Pemanggilan Fungsi dan 
          ada mk lagi = ulangi ("Ada MK lagi?"
     prince valuations several
          i in range(len(data_mk)):<br>baris = str(i+1)+". "+data_mk[i][0]+"("+str(data_mk[i][1])+"sks)
     for i in range(len(data mk)):
          print(format(baris,"<25"),": Nilai ",data mk[i][2])
     ip = tot_{bobot} / tot_{sks}print("\nINDEX PRESTASI: ",ip)
     ulang = ulangi("Ulangi perhitungan IP?")
```
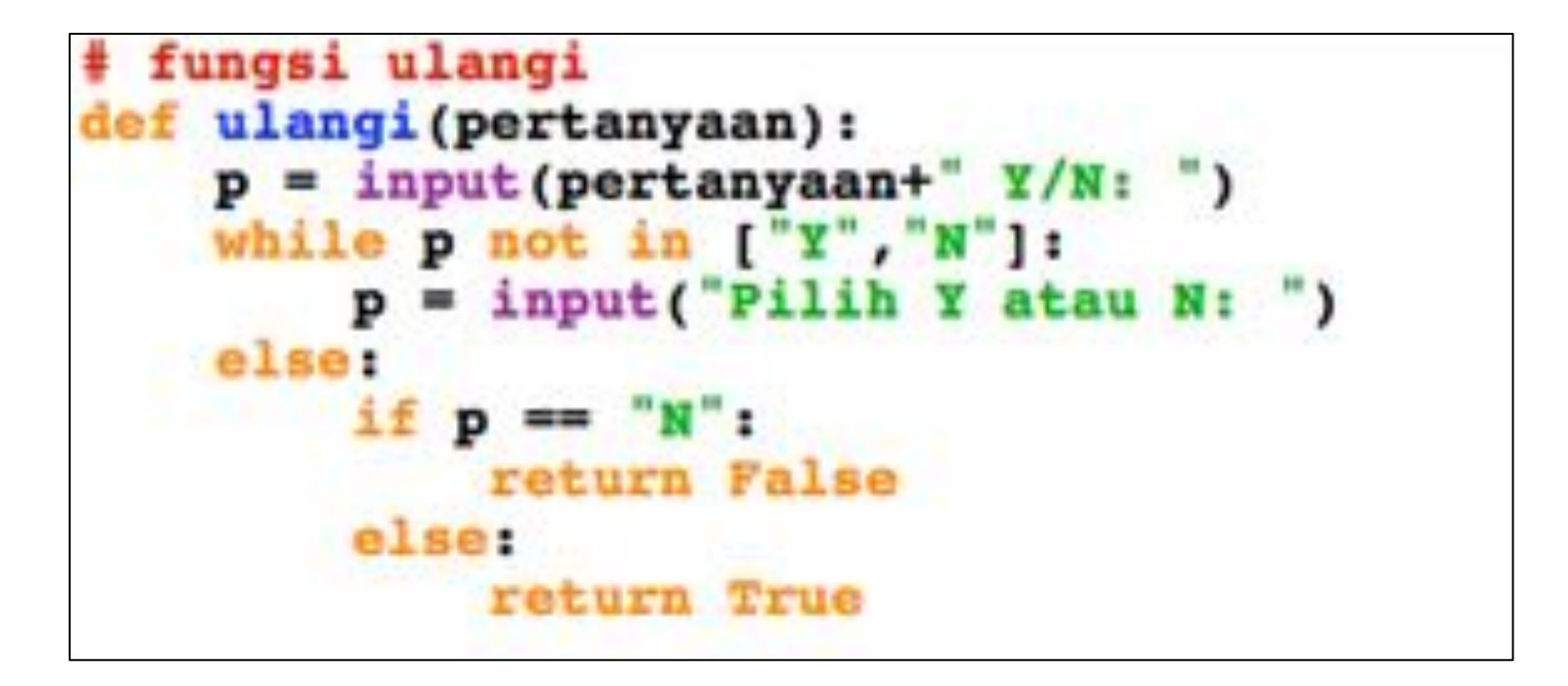

fungsi ulangi def ulangi (pertanyaan) **|** Definisi fungsi (nama+param)  $p = input(pertanyaan + "Y/N:")$ while p not in ["Y", "N"]:  $p = input("Pilih Y atau N:")$ else: if  $p = "N":$ return False else. return True

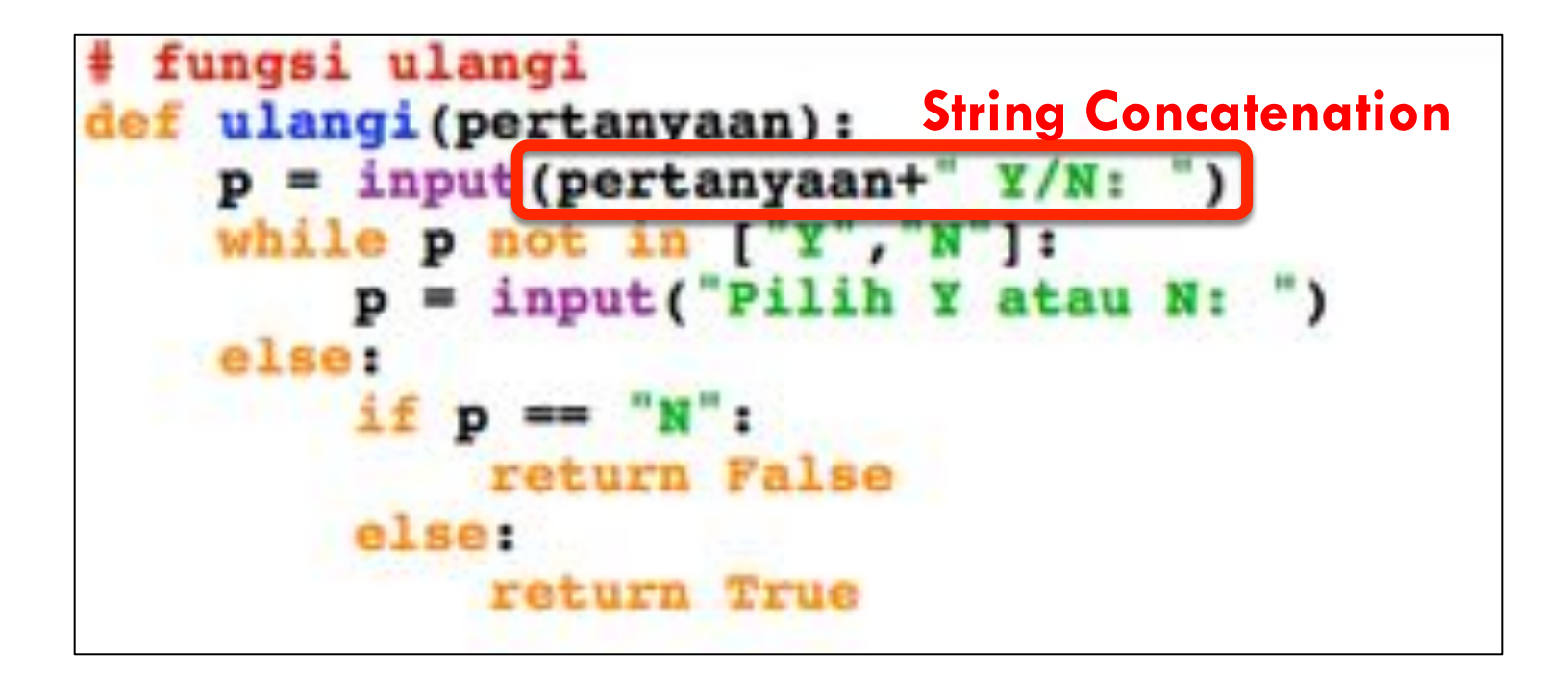

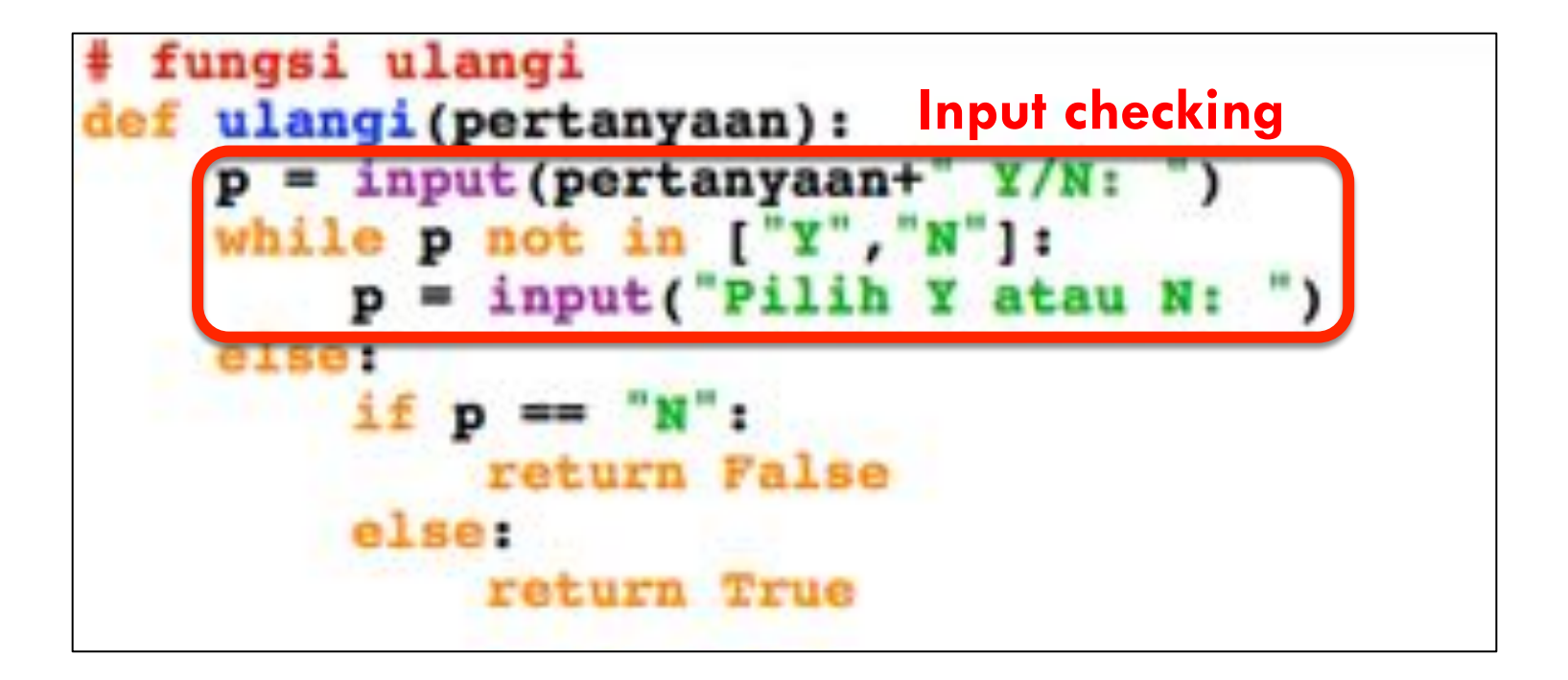

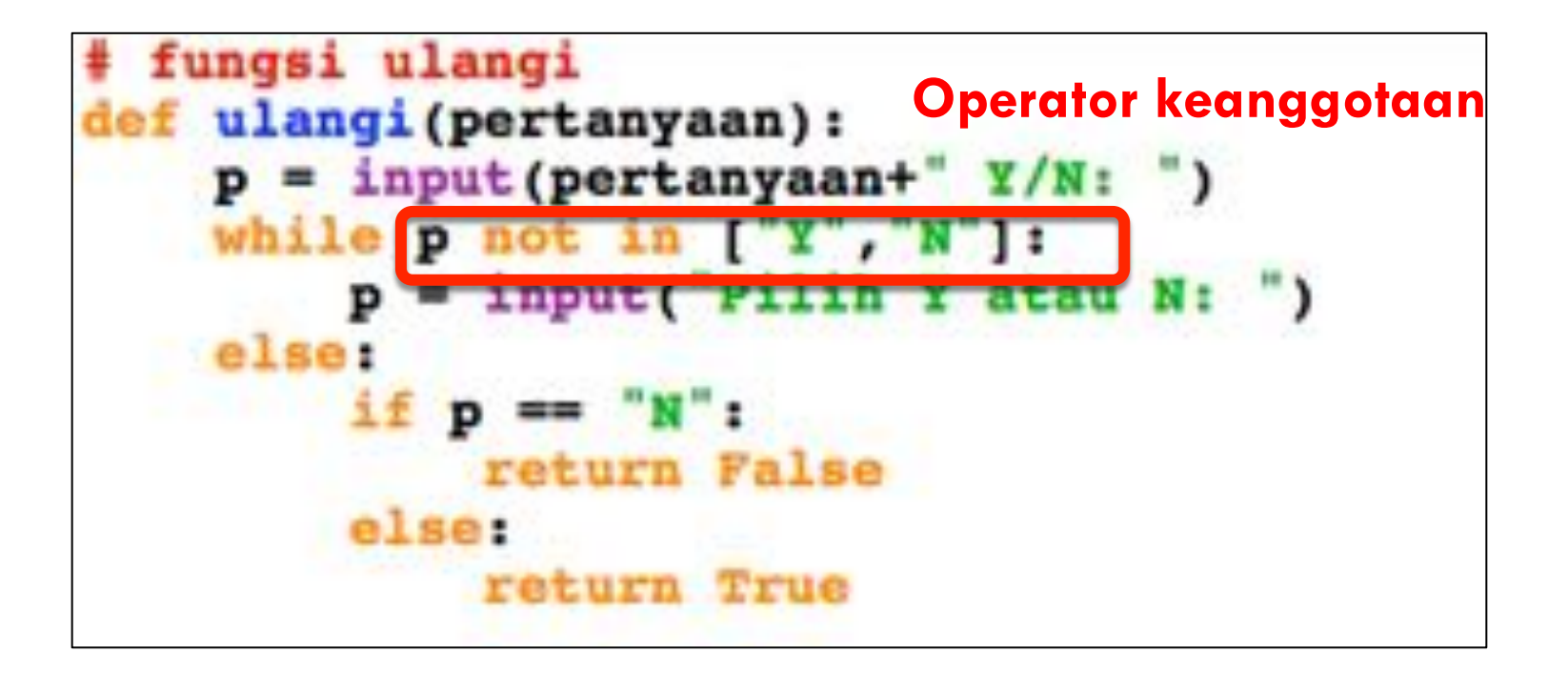

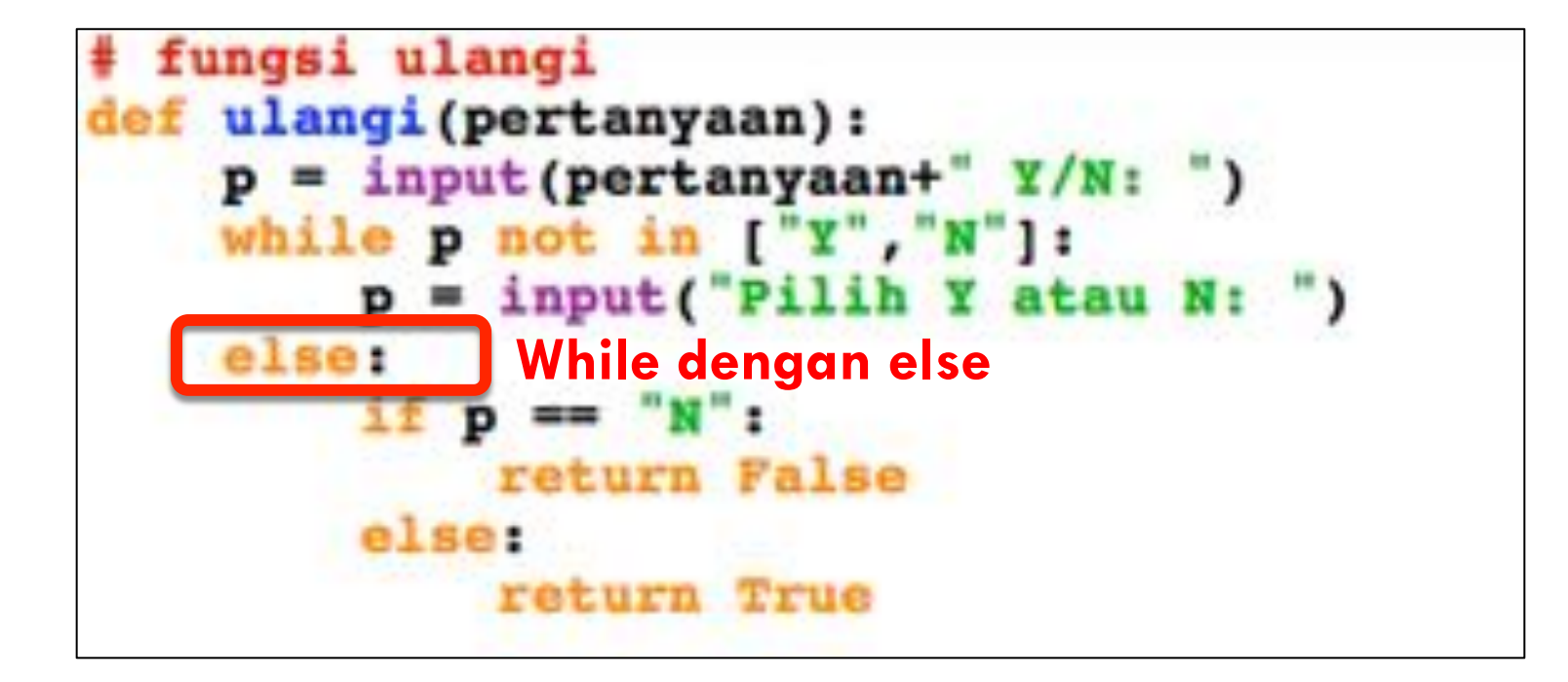

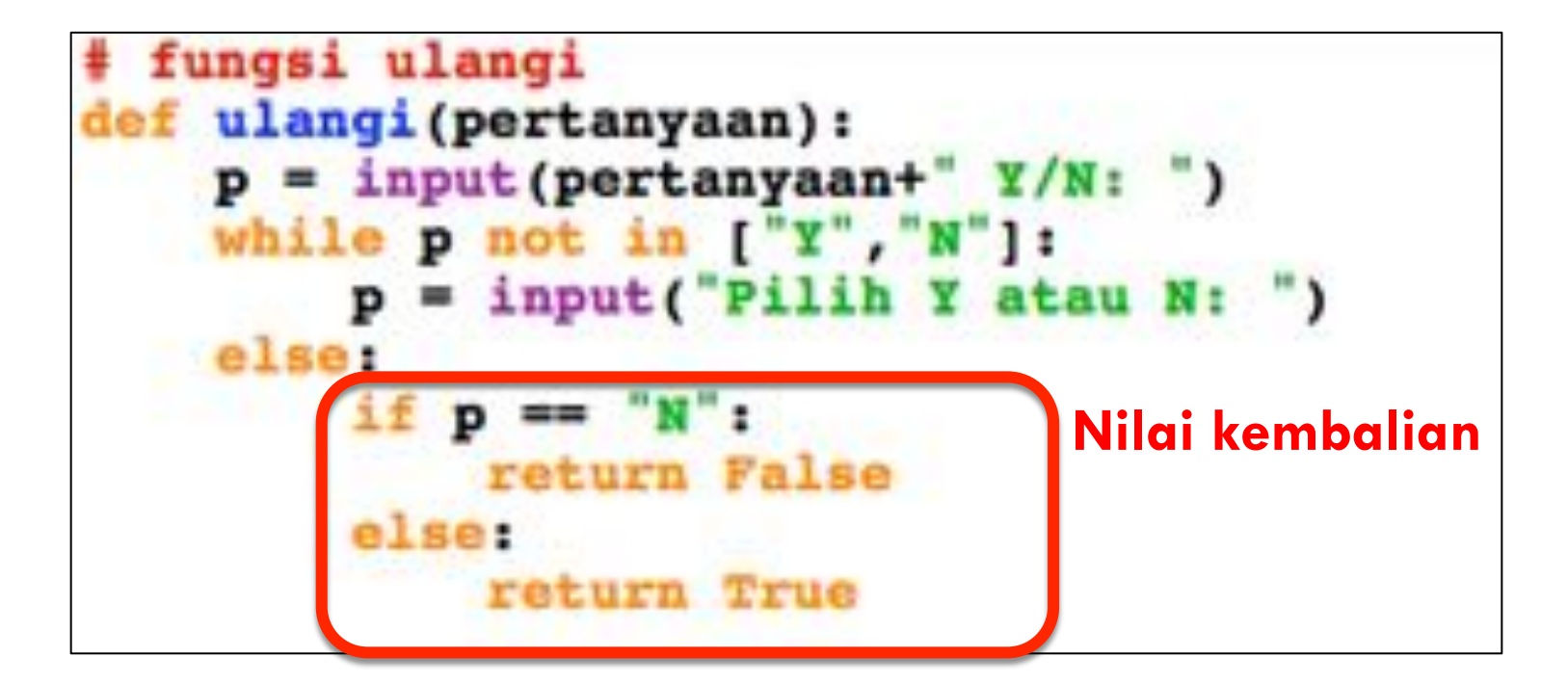

```
# program utama: menghitung IP
ulang = Truewhile ulang:
    bobot_nilai = {"A":4, "B":3, "C":2, "D":1, "E":0 }
    ada mk lagi = Truetot sks = 0
    \text{tot} bobot = 0
    data mk = []while ada mk lagi:
        mk = input("Nama MK: ")sks = int(input("SKS:"))tot sks += sks
        nilai = input("Nilai:")tot bobot += bobot nilai[nilai] * sks
        data_mk.append([mk,sks,nilai])
                                                 Print dengan escape 
        ada mk lagi = ulangi("Ada MK lagi?")
   print ("\nDAFTAR MK:")
        i in range(len(data_mk)):<br>baris = str(i+1)+". "+data_mk[i][0]+"("+str(data_mk[i][1])+"sks)
    for a in range (ien (data mk)):
        print(format(baris,"<25"),": Nilai ",data mk[i][2])
    ip = tot_{bobot} / tot_{sks}print("\nINDEX PRESTASI: ",ip)
    ulang = ulangi("Ulangi perhitungan IP?")
```

```
program utama: menghitung IP
ulang = Truewhile ulang:
     bobot nilai = \{^{\text{H}}\text{A}^{\text{H}}:4, \frac{\text{H}}{\text{B}^{\text{H}}}:3, \frac{\text{H}}{\text{C}^{\text{H}}}:2, \frac{\text{H}}{\text{D}^{\text{H}}}:1, \frac{\text{H}}{\text{E}^{\text{H}}}:0 \}ada mk lagi = Truetot sks = 0\text{tot} bobot = 0
     data mk = []while ada mk lagi:
          mk = input("Nama MK: ")sks = int(input("SKS: ''))tot sks \pm sks
          \texttt{nilai} = \texttt{input("Nilai: ")}tot bobot += bobot nilai[nilai] * sks
                                                               Kendali iteratif dengan 
          data mk.append([mk, sks, nilai])
          ada mk lagi = ulangi("Ada MK lagi?")
                                                              for print("\nDAFTAR MK:")
         i in range (len (data mk)):
          baris = str(i+1)+". "+data_mk[i][0]+"("+str(data_mk[i][1])+"sks)"
          print(format(baris, "25"), ": Nilai ", data_mk[i][2])
     ip = tot_bobot / tot_sks
     print("\nINDEX PRESTASI: ",ip)
     ulang = ulangi("Ulangi perhitungan IP?")
```

```
# program utama: menghitung IP
ulang = Truewhile ulang:
     bobot nilai = \{^{\text{H}}\text{A}^{\text{H}}:4, \frac{\text{H}}{\text{B}^{\text{H}}}:3, \frac{\text{H}}{\text{C}^{\text{H}}}:2, \frac{\text{H}}{\text{D}^{\text{H}}}:1, \frac{\text{H}}{\text{E}^{\text{H}}}:0 \}ada mk lagi = Truetot sks = 0
    \text{tot} bobot = 0
     data mk = []while ada mk lagi:
          mk = input("Nama MK: ")sks = int(input('SKS: ')))tot sks \equiv sks
          nilai = input("Nilai:")tot bobot += bobot nilai[nilai] * sks
          data mk.append([mk, sks, nilai])
          ada_mk_lagi = ulangi("Ada_MK_lagi?")
     print("\nDAFTAR MK:")
                                              Fungsi range for i in range (len (data_mk)):
          baris = str(1+1) + . rac{1}{2} + char(1)[0] + r + str(data_mk[i][1]) + sksprint(format(baris,"<25"),": Nilai ",data mk[i][2])
     ip = tot_{bobot} / tot_{sks}print("\nINDEX PRESTASI: ",ip)
     ulang = ulangi("Ulangi perhitungan IP?")
```

```
# program utama: menghitung IP
ulang = Truewhile ulang:
     bobot nilai = \{^{\text{H}}\text{A}^{\text{H}}:4, \frac{\text{H}}{\text{B}^{\text{H}}}:3, \frac{\text{H}}{\text{C}^{\text{H}}}:2, \frac{\text{H}}{\text{D}^{\text{H}}}:1, \frac{\text{H}}{\text{E}^{\text{H}}}:0 \}ada mk lagi = Truetot sks = 0
    \text{tot} bobot = 0
     data mk = []while ada mk lagi:
          mk = input("Nama MK: ")sks = int(input("SKS: ''))tot sks \equiv sks
          nilai = input("Nilai:")tot bobot += bobot nilai[nilai] * sks
          data mk.append([mk, sks, nilai])
          ada_mk_lagi = ulangi("Ada_MK_lagi?")
     print("\nDAFTAR MK:")
                                                Fungsi len for i in range len(data_mk)):
          baris = str(1+1)+ . rac{r}{r} + char(\text{all } 0) +"("+str(data_mk[i][1]) + "sks
          print(format(baris, "25"), ": Nilai ", data mk[i][2])
     ip = tot_{bobot} / tot_{sks}print("\nINDEX PRESTASI: ",ip)
     ulang = ulangi("Ulangi perhitungan IP?")
```

```
# program utama: menghitung IP
ulang = Truewhile ulang:
     bobot nilai = \{^{\text{H}}\text{A}^{\text{H}}:4, \frac{\text{H}}{\text{B}^{\text{H}}}:3, \frac{\text{H}}{\text{C}^{\text{H}}}:2, \frac{\text{H}}{\text{D}^{\text{H}}}:1, \frac{\text{H}}{\text{E}^{\text{H}}}:0 \}ada mk lagi = Truetot sks = 0
     \text{tot} bobot = 0
     data mk = []while ada mk lagi:
          mk = input("Nama MK: ")sks = int(input("SKS:"))tot sks \pm sks
          nilai = input("Nilai:")tot bobot += bobot nilai[nilai] * sks
          data mk.append([mk, sks, nilai])
          ada_mk_lagi = ulangi("Ada_MK_lagi?")<br>
String concatenation String
     print("\nDAFTAR MK:")
          baris = str(i+1)+". "+data_mk[i][0]+"("+str(data_mk[i][1])+"sks)
     ip = tot_{bobot} / tot_{sks}print("\nINDEX PRESTASI: ",ip)
     ulang = ulangi("Ulangi perhitungan IP?")
```

```
# program utama: menghitung IP
ulang = Truewhile ulang:
     bobot nilai = \{^{\text{H}}\text{A}^{\text{H}}:4, \frac{\text{H}}{\text{B}^{\text{H}}}:3, \frac{\text{H}}{\text{C}^{\text{H}}}:2, \frac{\text{H}}{\text{D}^{\text{H}}}:1, \frac{\text{H}}{\text{E}^{\text{H}}}:0 \}ada mk lagi = Truetot sks = 0\text{tot} bobot = 0
     data mk = []while ada mk lagi:
          mk = input("Nama MK: ")sks = int(input('SKS: ')))tot sks \pm sks
          nilai = input("Nilai:")tot bobot += bobot nilai[nilai] * sks
          data mk.append([mk, sks, nilai])
          ada_mk_lagi = ulangi("Ada_MK_lagi?")<br>
Retrieve elemen List ("\nDAFTAR_MK:")
     print("\nDAFTAR MK:")
     for i in range(len(data m
          baris = str(i+1)+". "data_mk[i][0]+"("+str(data_mk[i][1])
          print (format (baris, "<
     ip = tot_bobot / tot_sksprint("\nINDEX PRESTASI: ",ip)
     ulang = ulangi("Ulangi perhitungan IP?")
```

```
# program utama: menghitung IP
ulang = Truewhile ulang:
    bobot_nilai = {"A":4, "B":3, "C":2, "D":1, "E":0 }
    ada mk lagi = Truetot sks = 0
    \text{tot} bobot = 0
    data mk = []while ada mk lagi:
        mk = input("Nama MK: ")sks = int(input('SKS: ')))tot sks \pm sks
        nilai = input("Nilai:")tot bobot += bobot nilai[nilai] * sks
        data mk.append([mk, sks, nilai])
        ada_mk_lagi = ulangi("Ada_MK_lagi?")<br>t("\nDAFTAR_MK:") Print dengan format
    print("\nDAFTAR MK:")
    for i in range(len(data mk)):
                                data_mk[i][0]+"("+str(data_mk[i][1])+"sks
        print(format(baris, "25"), "kilai", data_mk[i][2])
    ip
    print("\nINDEX PRESTASI: ",ip)
    ulang = ulangi("Ulangi perhitungan IP?")
```

```
# program utama: menghitung IP
ulang = Truewhile ulang:
    bobot nilai = \{^{\text{H}}\text{A}^{\text{H}}:4, \frac{\text{H}}{\text{B}^{\text{H}}}:3, \frac{\text{H}}{\text{C}^{\text{H}}}:2, \frac{\text{H}}{\text{D}^{\text{H}}}:1, \frac{\text{H}}{\text{E}^{\text{H}}}:0 \}ada mk lagi = Truetot sks = 0\text{tot} bobot = 0
    data mk = []while ada mk lagi:
         mk = input("Nama MK: ")sks = int(input('SKS: ')))tot sks += sks
          nilai = input("Nilai:")tot bobot += bobot nilai[nilai] * sks
          data mk.append([mk, sks, nilai])
          ada mk lagi = ulangi("Ada MK lagi?")
     print("\nDAFTAR MK:")
     for i in range(len(data mk)):
          baris = str(i+1) +". "+data_mk[i][0]+"("+str(data_mk[i][1])+"skg
          print(format(baris, "25"), ": Nilai ", data_mk[i][2])
     ip = tot bobot / tot sks
    ulang = ulangi ("Ulangi perhitungan IP?") Fungsi dipanggil lagi
```
### Latihan:

#### Tambahkanlah fungsi **string\_kosong()** untuk pengecekan input kosong di Nama MK

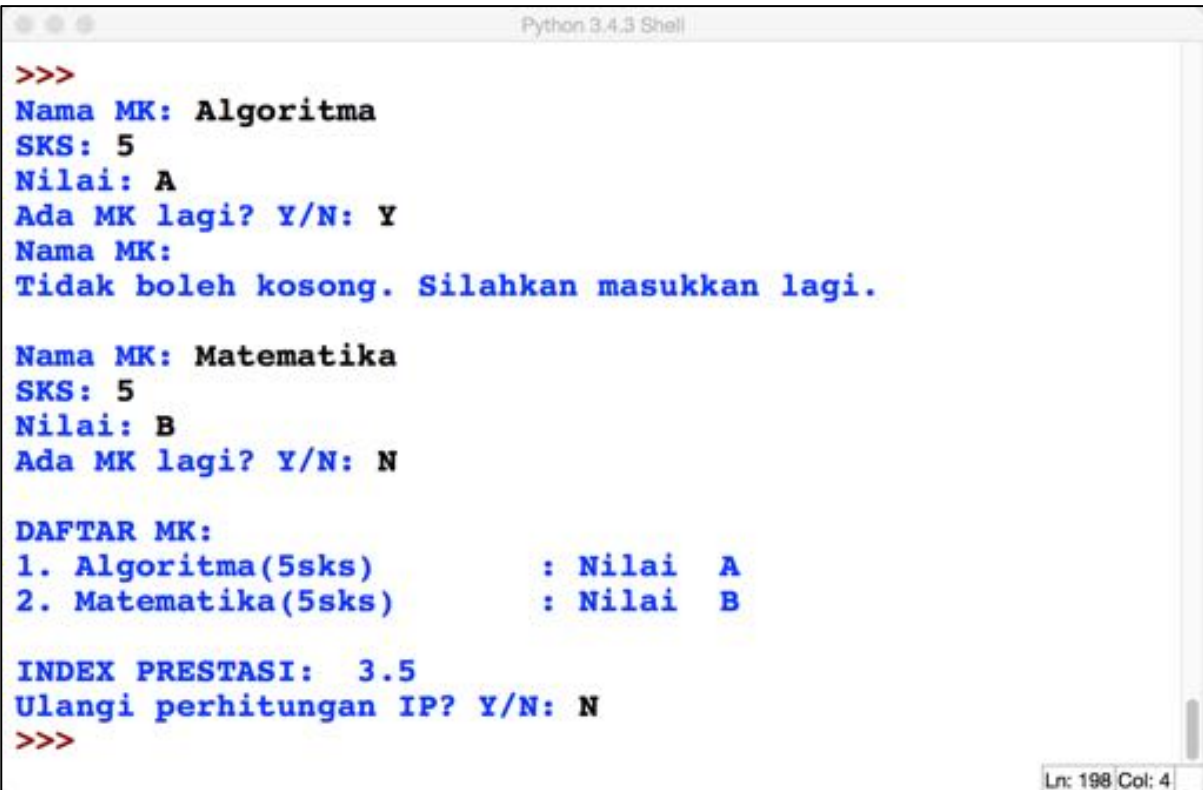

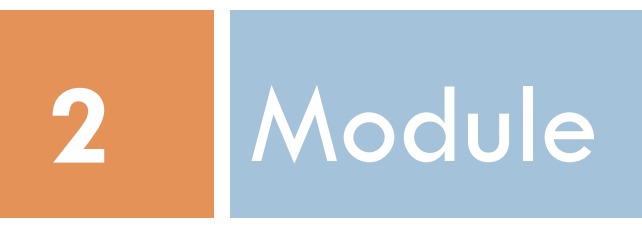

### Apa itu Module?

- **31**
- □ **Module** adalah file berisi definisi2 fungsi yang dapat digunakan dalam program jika dibutuhkan.
- □ Module yg sama dapat digunakan dalam program2 yang berbeda-beda:

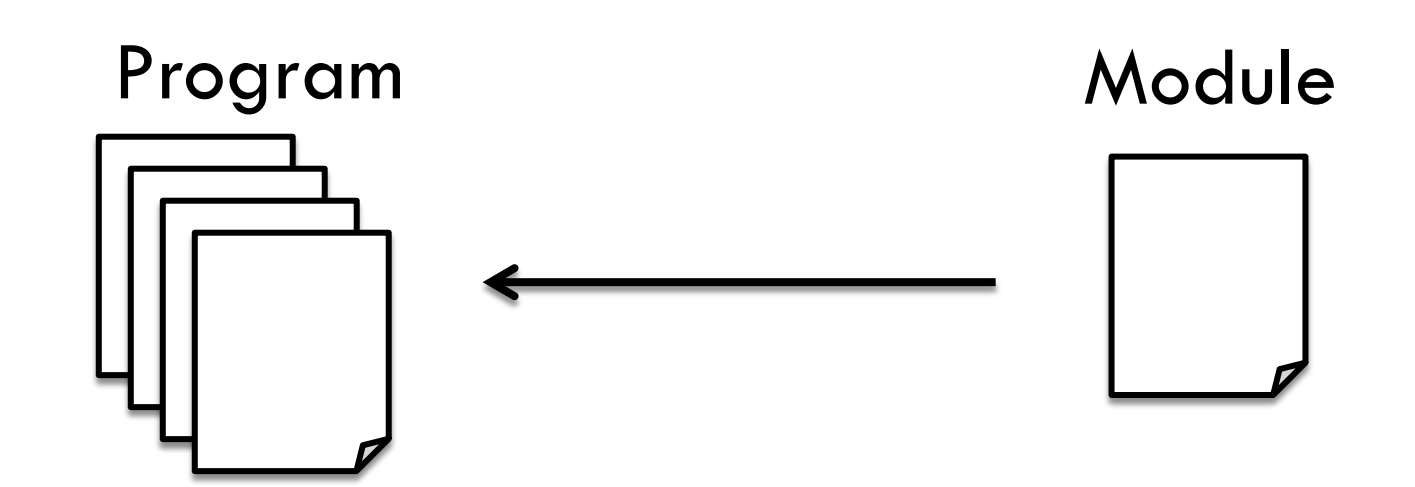

## Membuat Module

- **32**
- □ Buat file baru (\*.py) di direktori yang sama dengan program utama atau pada path yang dikenali Python. Nama file tsb akan menjadi nama Module.

M

- □ Tuliskan fungsi-fungsi yang akan dipanggil dari program utama dalam file tsb.
- □ Contoh:

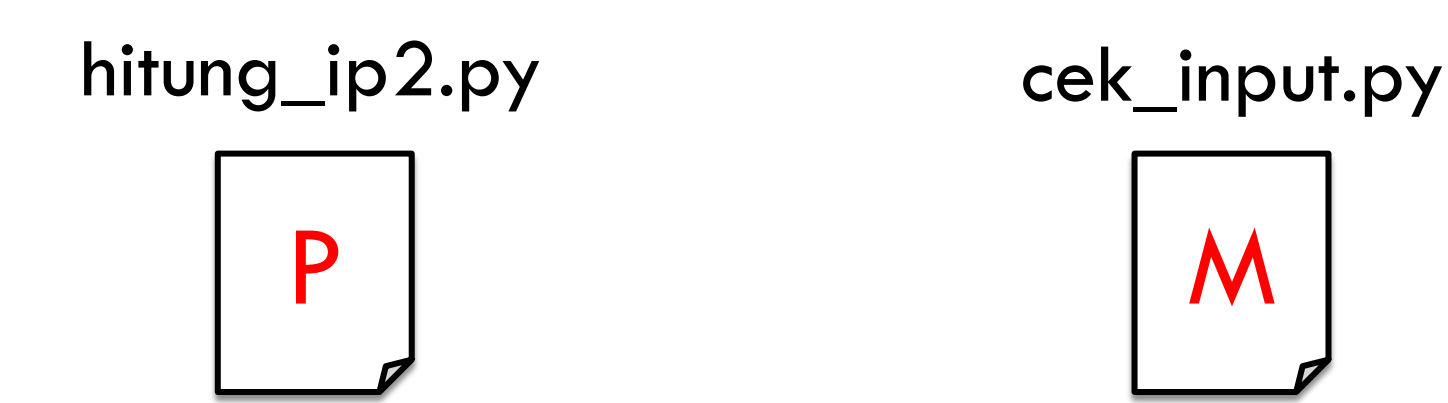

### Import Module

- □ Untuk menggunakan module dari program utama, kita gunakan statemen **import**.
- □ Nama module (nama file module) dituliskan setelah statemen **import**.

```
import cek_input
 program utama: menghitung IP
ulang = Truewhile ulang:
   bobot_nilai = {"A":4, "B":3, "C":2, "D":1, "E":0 }
    ada mk laqi = Truetot sks =
    tot bobot
    data mk =
```
# Menggunakan fungsi Module

#### ! Fungsi dipanggil menggunakan nama fungsinya sebagai **Method** dari **Module**

 $\blacksquare$  Dipisahkan dengan tanda titik

```
while ada mk lagi:
     input nama MK
   mk = input("Nama MK:")while cek input.string kosong(mk):
       mk = input("Nama MK: ")input jumlah SKS
   sks str = input("SKS: ")while cek input.string kosong(sks str):
       sks str = input("SKS: ")= int(sks str)
```
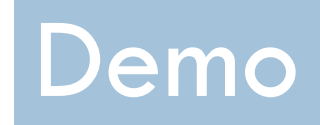

Program: hitung\_ip2.py

### from <nama\_module> import \*

```
hitung_ip3.py - /Users/asambul/Programming/python/kuliah9/hitung_ip3.py (3.4.3)
from cek input import *
# program utama: menghitung IP
ulang = Truewhile ulang:
    bobot_nilai = {"A":4, "B":3, "C":2, "D":1, "E":0 }
    ada mk lagi = Truetot sks = 0\text{tot} bobot = 0
    data mk = [1]while ada mk lagi:
         # input nama MK
        mk = input("Nama MK: ")while string kosong(mk):
             mk = input("Name MK: ")# input jumlah SKS
         sks str = input("SKS: ")while string kosong(sks str):
             sks str = input("SKS: ")sks = int(sks str)tot sks += sks
                                                             Ln: 14 Col: 32
```
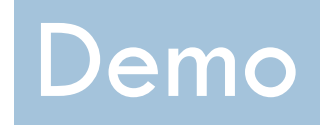

Program: hitung\_ip3.py

### Selective Import

- ! Kita dapat mengimport **sebagian saja** (tidak semua) dari fungsi2 yang disediakan oleh Module.
- □ Daftarkan nama2 fungsi yang ingin diimport: ! **from** <nama\_module> **import** <nama2 fungsi>
- □ Contoh:
	- ! **from** cek\_input **import** ulangi, string\_kosong

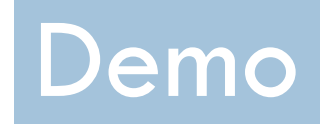

Program: hitung\_ip4.py

### Tugas Kelompok

- Membuat modul2
- Akan tersedia di elearning dalam waktu dekat